## 「壬子会電子名簿システム」の更新について

この度、より会員の皆様の利便性やセキュリティを高めるために「電子名簿システム」を新システムへ更新することになりました。 現システムは 2023年1月31日までの利用となり、新システムは 2023年3月1日からの運用になります。

同封の会費振込用紙に新システム用のログインIDおよびパスワードを記載しておりますので、ご確認・メモをよろしくお願い致します。 会員の皆様におかれましては、電子名簿の情報に変更があった際は電子名簿システムから情報更新をして頂きますようお願い申し 上げます(更新は壬子会事務局に依頼いただいても大丈夫です)。

ログインIDとパスワードがご不明な場合などご質問は壬子会事務局まで FAXまたは E-Mailにてお願い致します。

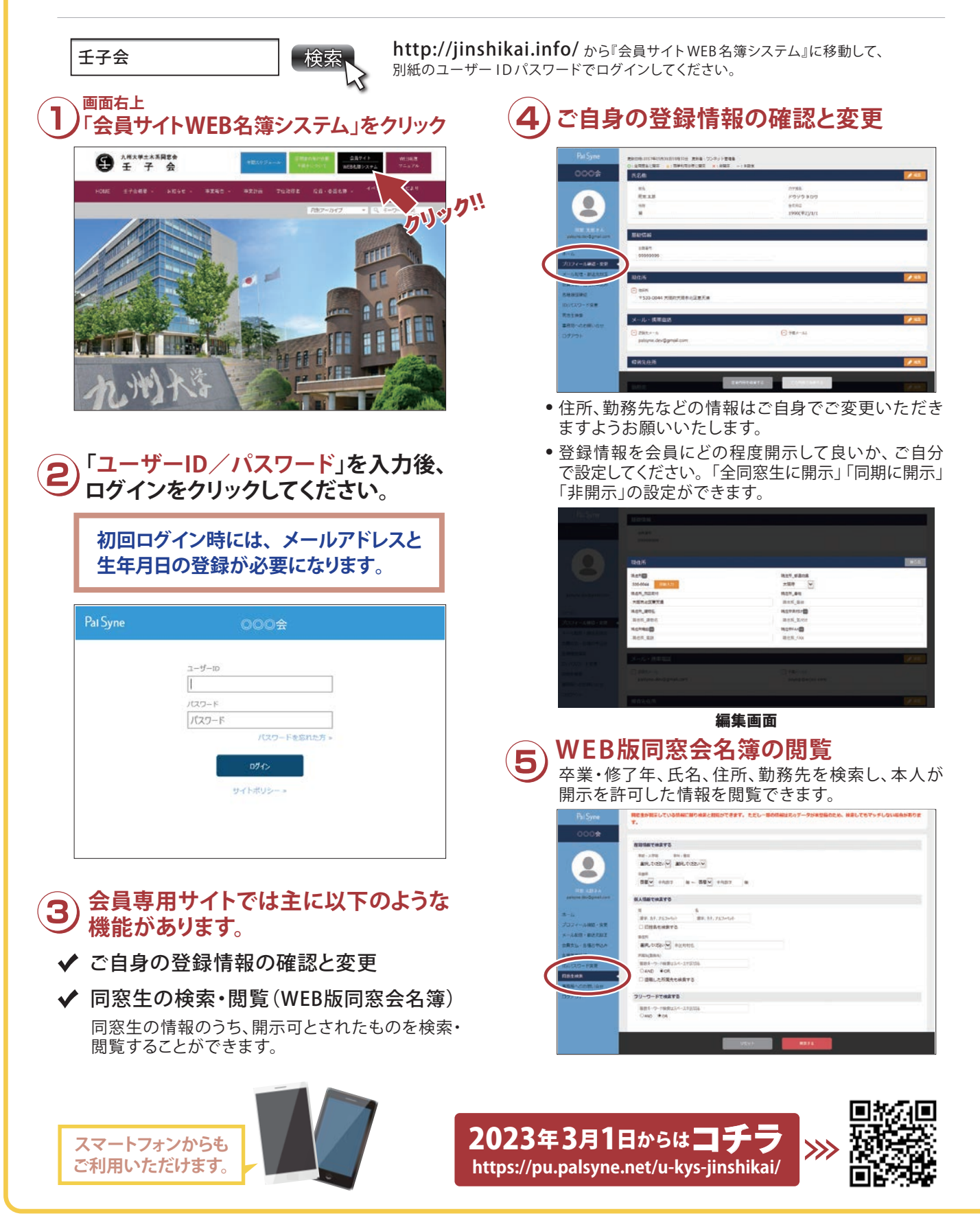